## **HORARI JORNADES D'ACOLLIDA EPS 2013-14 12 i 13 de setembre de 2013**

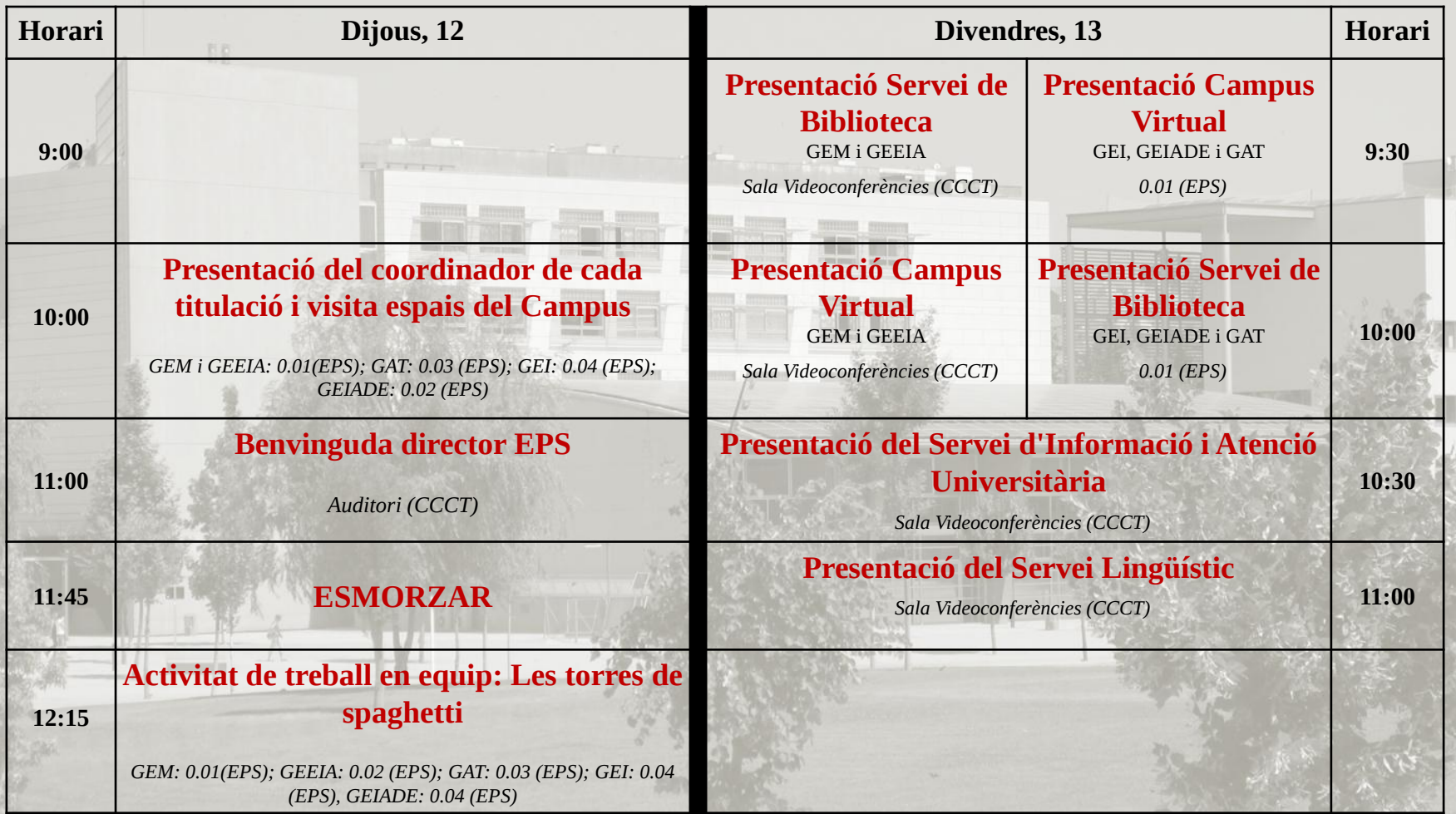

**GAT:** Grau en Arquitectura Tècnica; **GEI:** Grau en Enginyeria Informàtica; **GEIADE:** Doble grau en Enginyeria Informàtica i ADE; **GEM:** Grau en Enginyeria Mecànica; **GEEIA:** Grau en Enginyeria Electrònica Industrial i Automàtica.

**EPS:** Edifici de l'Escola Politècnica Superior (C. Jaume II, 69). **CCCT:** Edifici del Centre de Cultures i Cooperació Transfronterera (C. Jaume II, 67).